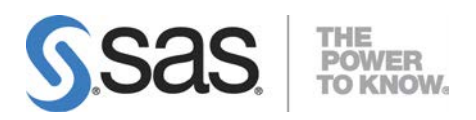

# AIX版 SAS® 9.3 Foundation システム必要条件

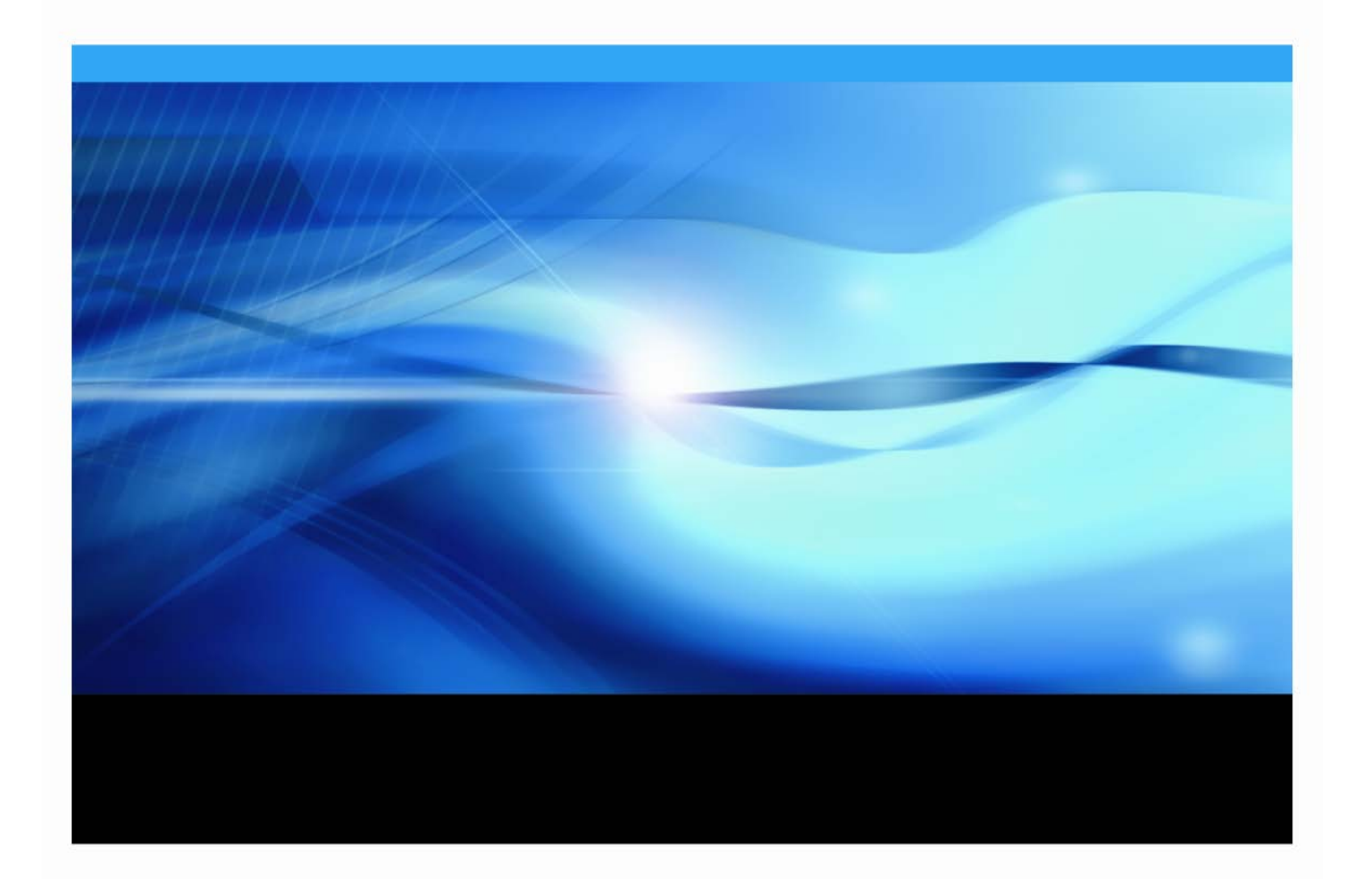

# 著作権情報

このマニュアルの正確な書籍情報は、以下のとおりです。

#### **System Requirements for SAS® 9.3 Foundation for AIX**

Copyright® 2013, SAS Institute Inc., Cary, NC, USA.

SAS Foundation に含まれるいくつかのソフトウェアでは、9.3 以外のリリース番号が表示されることがあり ます。

本書は、発行元である SAS Institute, Inc.の事前の書面による承諾なく、この出版物の全部あるいは一部を、 電子データ、印刷、コピー、その他のいかなる形態または方法によって、複製、転送、または検索システム に保存することは禁止されています。これらの説明書は著作権により保護されています。

著作権保護を受ける本書の使用の範囲は制限されています。許される使用の範囲とは、使用者のシステムに 保存して端末に表示すること、本書が提供された目的である、SAS プログラミングおよびライセンスプロ グラムのインストール・サポートの責任者が使用するために、必要な部数だけコピーすること、および特定 のインストール要件を満たすように内容を修正することを指します。本書の全部あるいは一部を印刷する場 合、またはディスプレイ媒体に表示する場合は、SAS Institute の著作権表示を明記する必要があります。上 記の条件以外で本書を複製または配布することは一切禁止されています。

#### アメリカ合衆国政府の制約された権限ついての通知

アメリカ合衆国政府による、本ソフトウェアおよび関連するドキュメントの使用、複製、公開は、

「FAR52.227-19 Commercial Computer Software-Restricted Rights」 (1987年6月)に定められた制限の 対象となります。

SAS Institute Inc., SAS Campus Drive, Cary, North Carolina 27513.

SAS®および SAS Institute のプロダクト名またはサービス名は、米国およびその他の国における SAS Institute Inc.の登録商標または商標です。

®は米国で登録されていることを示します。

その他、記載されている会社名および製品名は各社の登録商標または商標です。

# 目次

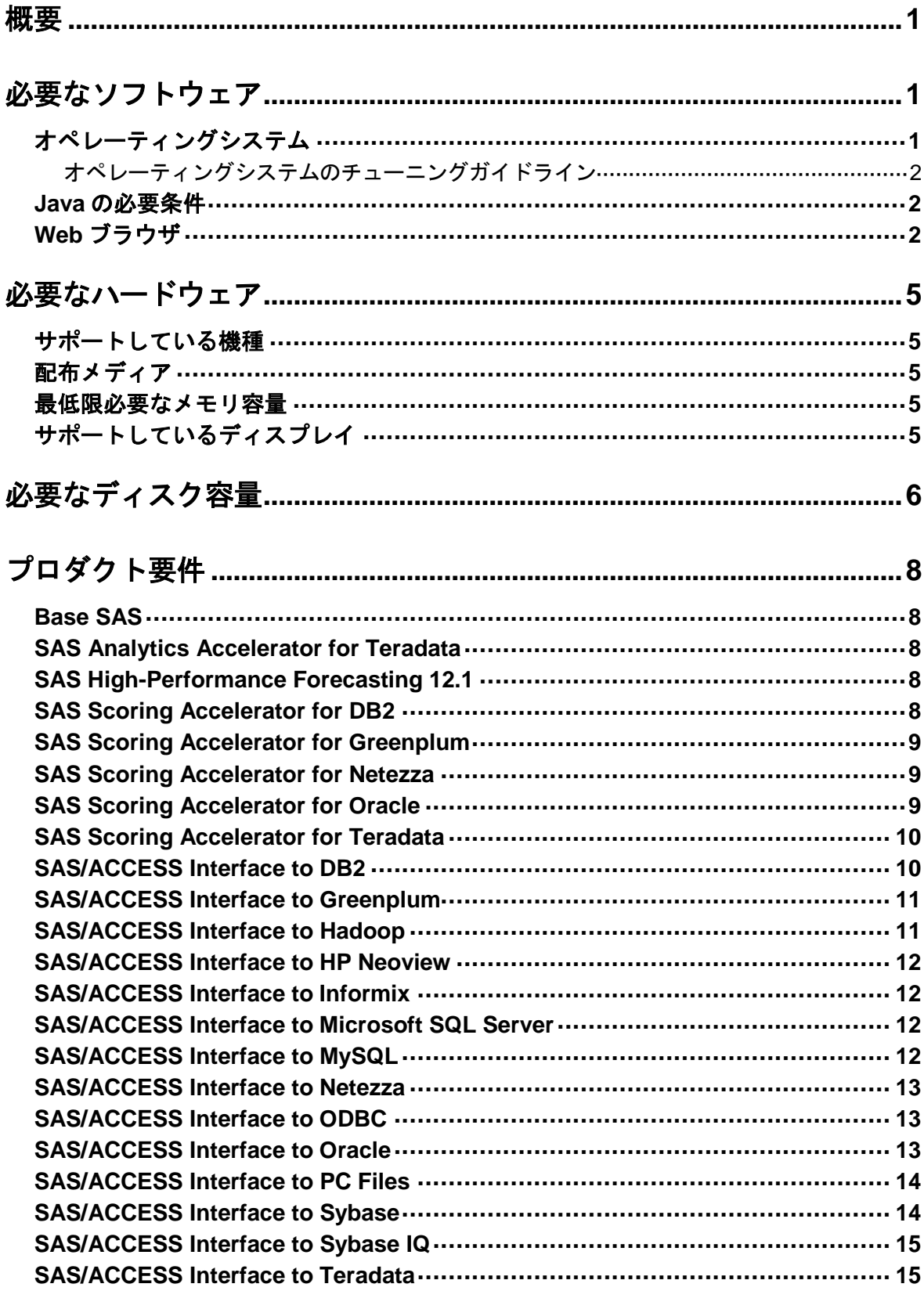

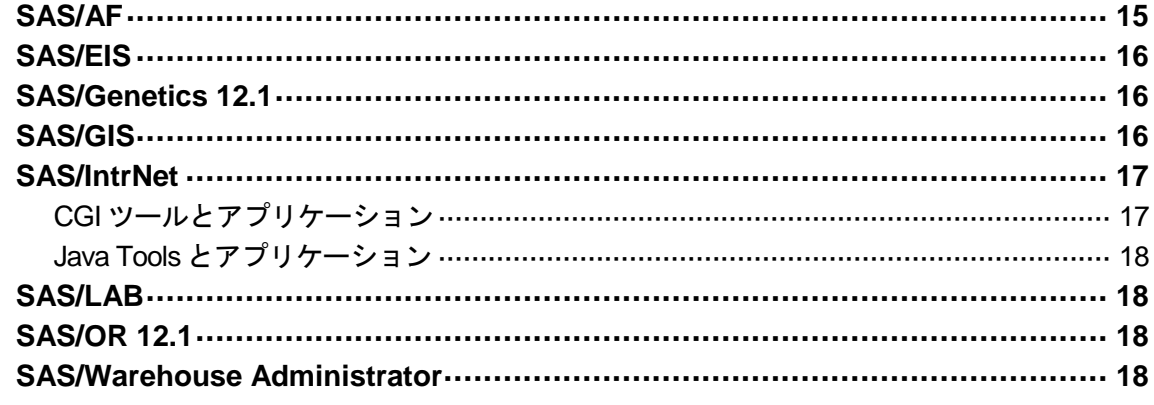

# グラフィックハードウェアおよびソフトウェアの互換性.......................19

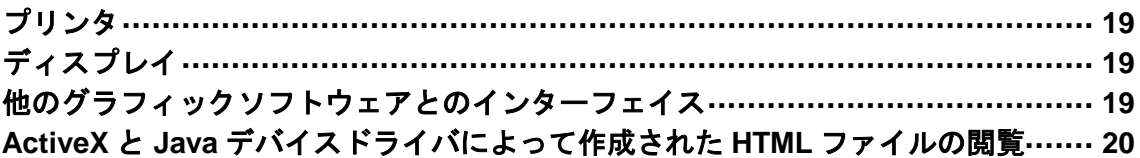

# <span id="page-4-0"></span>概要

このドキュメントには、AIX 環境に SAS 9.3 Foundation をインストールし、実行するためのシステ ム必要条件が記載されています。SAS 9.3 Foundation を実行する前に、最低必要条件を満たすよう にシステムを更新する必要があります。このドキュメントに記載されている主なシステム必要条件 は、次のとおりです。

- 必要なソフトウェア
- 必要なハードウェア
- 必要なディスク容量
- プロダクト要件
- グラフィックハードウェアおよびソフトウェアの互換性

# <span id="page-4-1"></span>必要なソフトウェア

## <span id="page-4-2"></span>オペレーティングシステム

SAS 9.3 は次のバージョンの AIX でサポートされています。

- リリース 6.1 TL4
- リリース 7.1

SAS 9.3 は 64-bit アプリケーションであり、実行するには、64-bit 環境(ハードウェアおよびオペレ ーティングシステムのサポート)が必要です。

また、すべてのバージョンの AIX に対してランタイムパッケージの適用が必須です。 利用可能なバージョンは、次の通りです:V10.1.0、V11.1以降。

SAS は、32-bit および 64-bit どちらのカーネルの AIX でも動作します。しかし、64-bit カーネルの ほうが SAS のすべての機能を使用できる点で有利です。サードパーティソフトウェアなどの制約 がある場合のみ 32-bit カーネルを使用してください。また、Platform Computing 社の Platform Process Manager を使用する場合、64-bit カーネルを使用する必要があります。Platform Process Manager は、SAS 管理コンソールの Scheduler Manager プラグインを通して使用します。

AIX 上で動作しているカーネルを確認するには、次のコマンドを発行します。

/usr/sbin/lsconf -k

32-bit カーネルで動作している場合、「Kernel Type: 32-bit」と出力されます。64-bit カーネルで動作 している場合「Kernel Type: 64-bit」と出力されます。32-bit カーネルで動作していることが確認さ れた場合、64-bit カーネルに移行する必要があります。

SAS のインストールされるファイルシステム上で、setuid オプションを利用可能にする必要があ ります。sasauth、sasperm、elssrv が SAS のランタイムでこのオプションを必要とするため です。

UNIX 環境の場合、SAS BASE(V9)エンジンは、POSIX 互換のファイルシステムを必要とします。 検討しているファイルシステムが POSIX 互換として認証されているものであるかを確認するには、 ベンダーへご相談ください。

## <span id="page-5-0"></span>オペレーティングシステムのチューニングガイドライン

SAS 9.3 の最適なパフォーマンスを実現するための AIX オペレーティングシステムのチューニング に 関 す る 情 報 は 、「 Installation Note 43821: Tuning guidelines for SAS on AIX 」 (<http://support.sas.com/kb/43/821.html>)を参照してください。

## <span id="page-5-1"></span>**Java** の必要条件

Java Runtime Environment(JRE)の必要条件については、下記、「SAS 9.3(TS1M0) でサポート する Java Runtime Environment」の Web サイトを参照してください。

<http://www.sas.com/japan/service/resources/thirdpartysupport/v93/jres.html>

## <span id="page-5-2"></span>**Web** ブラウザ

SAS 9.3 Foundation は、Web ベースの情報を表示する際、リモートブラウジング(Remote Browsing)を使用します。SAS 9.3 Foundation は、UNIX ワークステーション上で実行されている ブラウザに情報を表示するのではなく、デスクトップコンピュータに URL を送り、そこにある Web ブラウザで情報を表示します。これにより、UNIX サーバーからブラウザのオーバーヘッドを 取り除きます。デスクトップコンピュータ上には、SAS とブラウザの通信を可能にするために、 SAS Remote Browser Server という小さなソフトウェアエージェントがインストールされます。

SAS は、Web で表示する情報(ヘルプや ODS 出力など)を参照するための URL を生成し、その URL をデスクトップコンピュータ上の SAS Remote Browser Server に送ります(手順①)。SAS Remote Browser Server が、ブラウザにページを表示するように要求します(手順②)。ブラウザは SAS に再接続して情報を取り出し、その内容を表示します(手順3)。

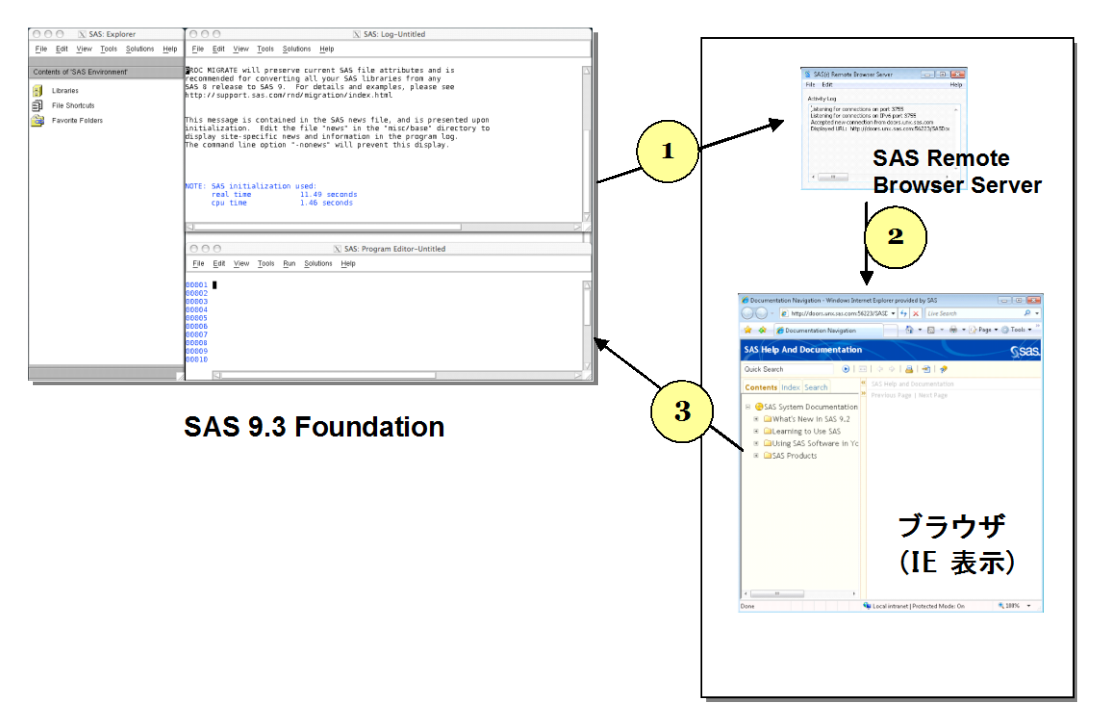

デスクトップコンピュータ (Linux/Windows 32-bit版)

リモートブラウジングを使用するには、使用するデスクトップコンピュータが下記のいずれかのプ ラットフォームであり、サポートされているブラウザのひとつがインストールされている必要があ ります。

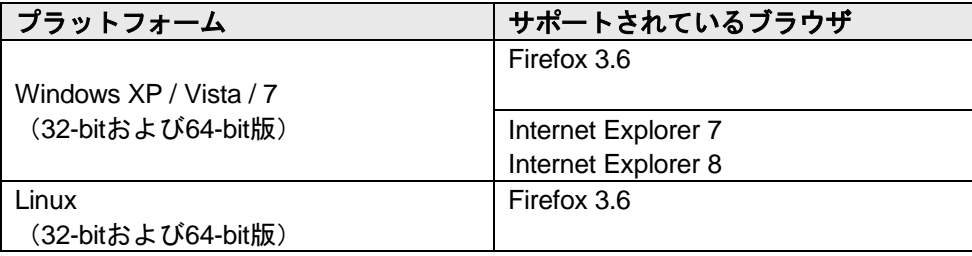

SAS で Web ベースの情報を表示するためには、SAS Remote Browser Server のインストールと実 行が必要です。SAS Remote Browser Server のインストーラは、support sas.com の Web サイト (http://www.sas.com/apps/demosdownloads/setupintro.jsp)にあります。また、SAS セッションか ら直接ダウンロードできます。

SAS が Web ブラウザを使用するためには、Web ブラウザでポップアップウィンドウが表示できる ように設定する必要があります。

# <span id="page-8-0"></span>必要なハードウェア

## <span id="page-8-1"></span>サポートしている機種

SAS 9.3 は、AIX リリース 6.1 以降 (64-Bit Power CPUs または、RS64 アーキテクチャ)をサポー トしているすべてのマシンにインストールすることができます。

64-bit Power プロセッサを使用しているか確認するには、次のコマンドを入力してください。

\$lsconf |egrep 'Processor Type |CPU Type'

次のような形式のレスポンスがあります。

Processor Type: xxx CPU Type: xxx

Processor Type フィールドには、Power CPU のリファレンスが表示され(たとえば、 PowerPC\_POWER4)、CPU Type には、Power CPU を使うために 64-bit と表示される必要があり ます。

## <span id="page-8-2"></span>配布メディア

- SAS Electric Software Delivery (ESD: ダウンロードによるソフトウェアの配布)
- DVD

## <span id="page-8-3"></span>最低限必要なメモリ容量

クエリとレポート、要約記述統計量、データ処理などの一般的な SAS の動作については、1 ユーザ ーにつき 96MB のメモリの空き容量を用意することをお勧めします。

OLAP、データマイニング、複雑な統計分析、多変量解析、フォーマット、GUI ベースのアプリケ ーションなどのタスクでは、さらに多量のメモリを必要とします。特定のプロダクトで必要なメモ リ量は、各プロダクトの必要条件を参照してください。

# <span id="page-8-4"></span>サポートしているディスプレイ

すべての X11 ベースのディスプレイサーバー。モニタは最低でも 256 色をサポートしているもの (PseudoColor)

# <span id="page-9-0"></span>必要なディスク容量

次の表は、AIX 版 SAS 9.3 Foundation で使用できるすべての SAS プロダクトごとの必要なディス ク容量を示しています。SAS 9.3 のインストールに必要なディスク容量は、この表で確認できます。 これらの数値は、すべて参考値であることに注意してください。また、SAS 9.3 Foundation のイン ストールには、/tmp に約 30MB の空きディスク容量が必要です。

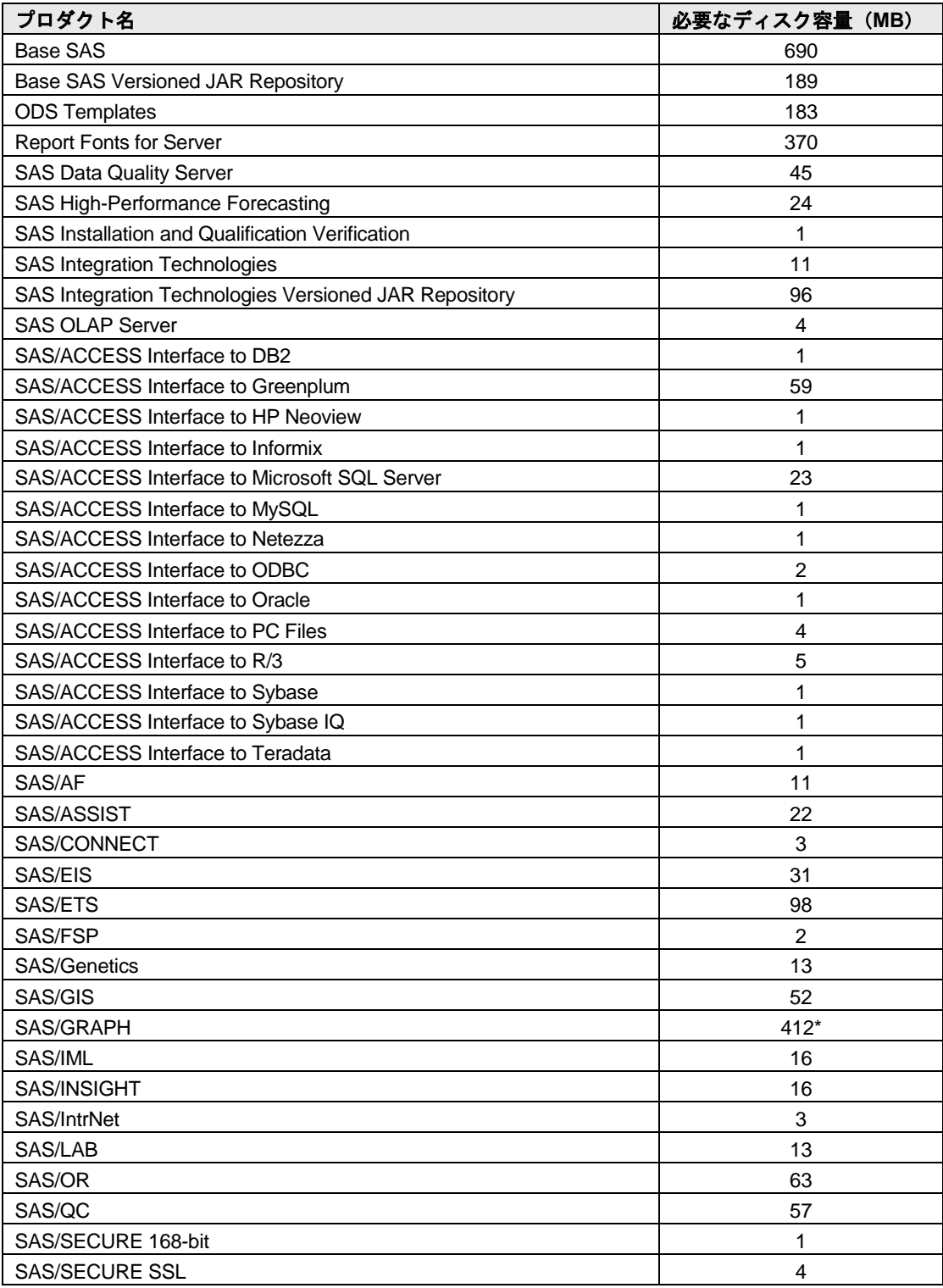

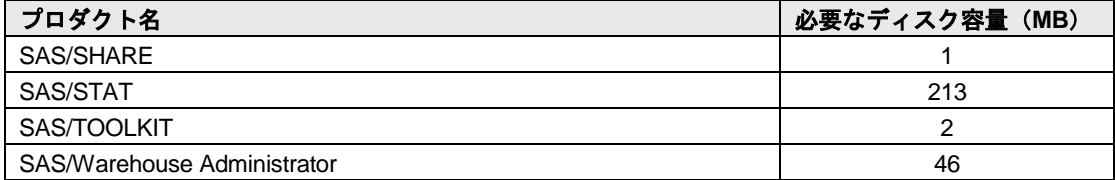

\* 2011 年 12 月の SAS 9.3 の初期メンテナンスリリースから、SAS/GRAPH には GfK GeoMarketing 社提供の新しいマップデータセットが含まれます。これにより、SAS/GRAPH は、上記必要なディ スク容量の表の合計に加えて、1.3GB のディスク容量が必要です。

# <span id="page-11-0"></span>プロダクト要件

# <span id="page-11-1"></span>**Base SAS**

### **AIX** における **SPD** エンジンの必要条件**:**

- 少なくとも2CPU (4CPUが望ましい) を持つSMP (Symmetric Multiple Processor:対照型 マルチプロセッサ)コンピュータ
- 2CPUごとに、少なくとも1つのI/Oチャネル
- CPUごとに少なくとも1つの専用のマウントポイントを持つディスクドライブ。CPUごとに 2つのマウントポイントを推奨。

# <span id="page-11-2"></span>**SAS Analytics Accelerator for Teradata**

SAS Analytics Accelerator for Teradata は、Base SAS、SAS/ACCESS Interface to Teradata および、 下記のなかから少なくとも一つのプロダクトが必須です。

- SAS/ETS
- SAS/STAT
- SAS Enterprise Miner

### 必要な **In-Database DBMS** プロダクト

SAS Analytics Accelerator 2.1 for Teradata のすべての in-database 機能は、Teradata 13.00.00.15 以 上が必須です。SAS Analytics Accelerator for Teradata は、Teradata Tools and Utilities (TTU) 13 (パッチ1.9以降を適用したもの)が必要です。

# <span id="page-11-3"></span>**SAS High-Performance Forecasting 12.1**

SAS High-Performance Forecasting のインストールには、Base SAS が必須です。

## <span id="page-11-4"></span>**SAS Scoring Accelerator for DB2**

SAS Scoring Accelerator for DB2 は、Base SAS、SAS/STAT、および SAS/ACCESS Interface to DB2 および、SAS Enterprise Miner が必須です。

### 必要な **In-Database DBMS** プロダクト(**Function** ベースのアーキテクチャ)

- IBM DB2 9.5 FixPack3:AIX 5.3または、IBM DB2 9.5 FixPack3: x64 Linux: Red Hat Enterprise Linux 4
- IBM DB2 9.5クライアントユーティリティ(Client Utilities for IBM DB2 9.5)

スコアをパブリッシュする DB2 サーバーに現行版の IBM XLC コンパイラのインストールが必要で す。IBM/DB2 の担当者に連絡し、使用している DB2 インストールに対応したコンパイラを入手し てください。

### 必要な **In-Database DBMS** プロダクト(**SAS** 組み込みプロセスベースのアーキテクチャ)

- IBM DB2 9.7 FixPack 5以上
- IBM DB2 9.5クライアントユーティリティ(Client Utilities for IBM DB2 9.5)

下記は、このデータベースで必要な OS のバージョンです。

**AIX**:

- $\bullet$  AIX 5.3 + TL09
- AIX 6.1 + TL02以上
- AIX 7.1 GA + SP3

**Linux**:

- SUSE Linux Enterprise Server 10 + SP2
- SUSE Linux Enterprise Server 11

## <span id="page-12-0"></span>**SAS Scoring Accelerator for Greenplum**

SAS Scoring Accelerator for Greenplum は、Base SAS、SAS/STAT、SAS/ACCESS Interface to Greenplum および、SAS Enterprise Miner が必須です。

最小限必要な Greenplum データベースの必要条件は、次の通りです。

- GPDB 4.2.2.0
- GPPC 1.1.0.0

下記は、このデータベースで必要な Linux オペレーティングシステムのバージョンです。

- Red Hat Enterprise Linux 64-bit : 5.5、5.6、5.7、6.1、および 6.2
- SUSE Linux Enterprise Server 64-bit:10 SP4、および11 SP1

## <span id="page-12-1"></span>**SAS Scoring Accelerator for Netezza**

SAS Scoring Accelerator for Netezza をインストールするには、Base SAS、SAS/STAT、 SAS/ACCESS Interface to Netezza が必須です。また、SAS Enterprise Miner も必要です。

#### 必要な **In-Database DBMS** プロダクト

- Netezza Performance Data Server 5.0
- Client Utilities for Netezza 5.0

## <span id="page-12-2"></span>**SAS Scoring Accelerator for Oracle**

SAS Scoring Accelerator for Oracle は、Base SAS、SAS/STAT、および SAS/ACCESS Interface to Oracle および、SAS Enterprise Miner が必須です。

#### **In-Database DBMS** プロダクト(**SAS** 組み込みプロセスベースのアーキテクチャ)

- 最低限必要なOracle Serverのバージョンは、11gr2です。
- 最低限必要なOracle Clientのリリースは、リリース10g (64-bitライブラリ)です。

下記は、このデータベースで必要な Linux オペレーティングシステムのバージョンです。

- Red Hat Enterprise Linux 5.5
- Oracle Enterprise Linux 5.5

加えて、サーバーには、次の Oracle のバグに対応したパッチをインストールする必要があります。

- Bug 11678127 OCIDESCRIBEANY RETURNS ORA:24323 FOR AN OBJECT TYPE USE CASE
- Bug 12536287 ODCITABLECLOSE NOT INVOKED FOR PARALLEL ENABLED TABLE FUNCTIONS
- Bug 13533487 ODCITABLECLOSE NOT INVOKED WHEN CTRL-C IS INVOKED BY QC IN TABLE FUNCTIONS
- Bug 12974145 UNSET LENGTH OFFSET FIELD IN PEFMARG CAUSES CRASH IN SPEFM\_FIXUP\_LIST
- Bug 11772740 CALLING OCIRESET() TO ABORT A PIECEWISE CYCLE SEVERS THE ORACLE CON

このドキュメントを製作した時点では、次の Oracle のバグに対応したパッチはまだ利用可能ではあ りませんでした。

- Bug 12658656 DUPLICATE SYMBOLS in EXTPROC/AGENT
- Bug 12904682 CORE DUMP IN MUTEX ACQUIRE WHEN DIAG INIITIALIZATION FAILS
- Bug 12904657 ADR INITIALIZATION FAILS IN SOME EXTPROC THREADS

これら 3 つのバグに対応し たすべてのパッチが利用可能になるまでは、 \$ORACLE\_HOME/network/admin/sqlnet.ora に次のコマンドを追加してください。 なお、再 起動は必要ありません。

DIAG\_ADR\_ENABLED=OFF

## <span id="page-13-0"></span>**SAS Scoring Accelerator for Teradata**

SAS Scoring Accelerator for Teradata は、Base SAS、SAS/STAT、SAS/ACCESS Interface to Teradata および、SAS Enterprise Miner が必須です。 モデルをデータベースにパブリッシュするに は、SAS Code Interface または、SAS Model Manager も必要です。

#### 必要な **In-Database DBMS** プロダクト(**Function** ベースのアーキテクチャ)

- Teradata 12.0以降
- Client Utilities for Teradata (12.0以降)

#### 必要な **In-Database DBMS** プロダクト(**SAS** 組み込みプロセスベースのアーキテクチャ)

- Teradata 13.10.02.01以降
- Client Utilities for Teradata (13.0以降)

## <span id="page-13-1"></span>**SAS/ACCESS Interface to DB2**

SAS/ACCESS Interface to DB2 のインストールには、Base SAS が必要です。

### 含まれる **SAS** プロダクト(**SAS/ACCESS Interface to DB2**)

• SAS/ACCESS Interface to DB2

• SAS Accelerator Publishing Agent

#### 必須 **DBMS** 製品

● DB2 Universal Database Version 8.1 FixPak4以降 (64-bitライブラリ)

SAS/ACCESS Interface to DB2 は、DB2 Server、または DB2 Run-Time Client、DB2 Application Development Client、DB2 Administration Client のクライアントモジュールがインストールされた DB2 Client Node にインストールすることができます。また、AS/400、VSE、MVS、OS/390 条の データベースに接続するには、DB2 Connect をインストールする必要があります。

## <span id="page-14-0"></span>**SAS/ACCESS Interface to Greenplum**

SAS/ACCESS Interface to Greenplum をインストールするには、Base SAS が必須です。

SAS/ACCESS Interface to Greenplum は、DataDirect Driver Manager および DataDirect Driver for Greenplum(64-bit バージョン)が必要です。これらのコンポーネントを SAS/ACCESS Interface to Greenplum を使用する前にインストールする必要があります。コンポーネントの入手方法について は、SAS テクニカルサポートにお問い合わせください。

## <span id="page-14-1"></span>**SAS/ACCESS Interface to Hadoop**

SAS/ACCESS Interface to Hadoop をインストールするには、Base SAS が必須です。

#### 必要な **Hadoop** コンポーネント

- Hadoop 0.20.204以降(Cloudera CDH3u2以降に対応したもの)
- Hive 0.7.1以降(パッチHIVE-2315を含む)
- Hive JDBC Driver 0.7.1以降(パッチHIVE-1815および、HIVE-2315を含む)

推奨する **Hadoop** コンポーネント:JDBC ドライバパッチ HIVE-2137

#### **HIVE** パッチに関する注意事項:

- 1. Cloudera Hadoop を使用する場合、Cloudera CDH3u2 以降ではあらかじめ必要なパッチで ある HIVE-1815 および HIVE-2315 が含まれています。CDH3u2 には、推奨するパッチ HIVE-2137 は含まれていません。
- 2. HIVE-2315 は、サーバー側とクライアント側、両方のパッチです。このパッチは、Hadoop サーバーと SAS マシン(単体もしくは複数)両方にインストールする必要があります。
- 3. HIVE-1815 と HIVE-2137 は、クライアント側のパッチで、単体もしくは複数の SAS マシ ン側にのみインストールする必要があります。

# <span id="page-15-0"></span>**SAS/ACCESS Interface to HP Neoview**

## 必須 **SAS** プロダクト

- Base SAS
- SAS/ACCESS Interface to HP Neoview
- Neoview ODBCドライバ(リリース2.2以降)

SAS/ACCESS Interface to HP Neoview は HP の ODBC ドライバが必須です。ドライバを入手する には、http://software.hp.com を開き、「Our top featured products」という項目の下にある「HP Neoview Platform」をクリックしてください。

# <span id="page-15-1"></span>**SAS/ACCESS Interface to Informix**

SAS/ACCESS Interface to Informix をインストールするには、Base SAS が必須です。

## 必須 **DBMS** 製品

• Informix Connect 2.90 FC1(64-bitライブラリ)

SAS/ACCESS Interface to Informix は ODBC 接続を使用します。ODBC ドライバは Informix Connect に含まれており、SAS/ACCESS to Informix を使用する前にインストールおよび設定してお く必要があります。

SAS/ACCESS Interface to Informix を利用するには、TCP/IP 等の通信プロトコルも必要です。

## <span id="page-15-2"></span>**SAS/ACCESS Interface to Microsoft SQL Server**

SAS/ACCESS Interface to Microsoft SQL Server をインストールするには、Base SAS が必須です。

## 必須 **DBMS** 製品

• Microsoft SQL Server Version 7.0以降

# <span id="page-15-3"></span>**SAS/ACCESS Interface to MySQL**

SAS/ACCESS Interface to MySQL をインストールするには、Base SAS が必須です。

## 必須 **DBMS** 製品

- MySQL Client 5.1
- MySQL Server 5.0 以降

SAS/ACCESS Interface to MySQL の詳細は、『SAS/ACCESS Software for Relational Database: Reference』の MySQL に関する記述を参照してください。

注意: HP Neoview ODBCドライバは、追加のオペレーティングシステムライブラリlibgcc バージ ョン3.4.3以降、およびlibstdc++ 6.0以降が必要になる場合があります。詳細については、 HP Neoviewにお問い合わせください。

## <span id="page-16-0"></span>**SAS/ACCESS Interface to Netezza**

SAS/ACCESS Interface to Netezza をインストールするには、Base SAS が必須です。

#### 必須 **SAS** プロダクト

- SAS/ACCESS Interface to Netezza
- SAS Accelerator Publishing Agent

SAS/ACCESS Interface to Netezza は、Netezza の ODBC ドライバが必須です。Netezza ODBC ド ライバ(リリース 3.1.4 以降)を入手するには、Netezza テクニカルサポートにお問い合わせにな るか、Netezza カスタマーサポート Web サイトを参照してください。

米国 Netezza 社テクニカルサポート: +1 (877) 810-4441 日本ネティーザ社(代表):03-5456-4551

米国 Netezza 社サポートサイト: <https://support.netezza.com/> 日本ネティーザ社サポートサイト:<http://www.netezza.jp/support/index.aspx>

## <span id="page-16-1"></span>**SAS/ACCESS Interface to ODBC**

SAS/ACCESS Interface to ODBC のインストールには、Base SAS が必須です。

#### 必須 **DBMS** 製品

• 対応するODBCドライバマネージャとODBCドライバ(64-bitライブラリ)

このドライバは、DBMS ベンダーや ODBC ドライバを開発しているサードパーティから提供され ます。ODBC ドライバによっては、データにアクセスするために他の DBMS ソフトウェアが必要 なことがあります。

テキストエディタでユーザーのホームディレクトリの.odbc.ini ファイルを編集してデータソースを 設定します。ODBC ドライバのベンダーによっては、システム管理者がコピーを一括管理できるよ うに環境変数を設定しているものもあります。

ODBC ドライバは、ODBC API 互換のダイナミックリンクライブラリで、UNIX では共有オブジェ クトと呼ばれているものです。LD\_LIBRARY\_PATH、LIBPATH、SHLIB\_PATH などの OS のロード ライブラリの環境変数にダイナミックリンクライブラリへの完全なパス名を指定し、実行時に ODBC ドライバが動的にロードできるように設定する必要があります。詳細は、ODBC ドライバの ベンダーにお問い合わせください。

## <span id="page-16-2"></span>**SAS/ACCESS Interface to Oracle**

SAS/ACCESS Interface to Oracle をインストールするには、Base SAS が必須です。

#### 必須 **DBMS** 製品

SAS/ACCESS Interface to Oracle は、Oracle RDBMS サーバーのフルノードと Oracle クライアント ノードのどちらにもインストールできます。

最低限必要な Oracle クライアントのリリースは、Oracle リリース 10g(64-bit ライブラリ)です。

注意: SAS/ACCESS Interface to Oracleのバルクロード機能を使用するには、Oracleの SQL\*Loader data-loadingユーティリティをインストールする必要があります。Oracle インストーラを実行してOracle Utilitiesプロダクトを選択すると、このユーティリティ がインストールされます。SQL\*Loaderに関しての詳細は、Oracleのドキュメントを参 照してください。

## <span id="page-17-0"></span>**SAS/ACCESS Interface to PC Files**

#### 必須 **SAS** プロダクト

- Base SAS
- SAS/ACCESS Interface to PC Files

#### 必須 **SAS** プロダクト(**Windows**)

• SAS PC Files Server(Windows 32-bitシステムもしくは、WOW64上で実行)

#### 必須 **DBMS** 製品(**Windows**)

- Microsoft Office 2007 System Driver Data Connectivity Components (ACE)
- Microsoft Data Access Components (MDAC) Version 2.8以降

SAS/ACCESS Interface to PC Files は、区切り文字で区切られたファイル(.csv もしくは.tab)、 dBase ファイル(.dbf)、JMP ファイル(.jmp)、SPSS ファイル(.sav)、Stata ファイル(.dta)、 Excel ファイル (.xls)、Microsoft Access データベースファイル (.mdb もしくは.accdb) など、事実 上ほとんどのデータソースに対するアクセスを Windows 上の ODBC によってサポートしています。

しかし、Microsoft Access データベースファイル(.mdb もしくは.accdb)、Microsoft Excel ワークブ ックファイル(.xls、.xlsb、.xlsm もしくは.xlsx)もしくは、その他の ODBC をサポートしているデ ータソースにアクセスするために、SAS/ACCESS Interface to PC Files は、PC Files サーバー (pcfserver.exe もしくは、pcfservice.exe)が Windows 32-bit システムか WOW(Windows-on-Windows)サブシステムを導入した Windows 64-bit システムで実行されていることを必要とします。

## <span id="page-17-1"></span>**SAS/ACCESS Interface to Sybase**

SAS/ACCESS Interface to Sybase のインストールには、Base SAS が必須です。

#### 必須 **DBMS** 製品

Sybase Open Client SDK (Software Developer's Kit) Software Release 12.52 以降 (64-bit ライブラ リ) が必要です。

注意: SAS/ACCESS Interface to Sybaseでは、Microsoft SQL Serverに対する接続がサポート対象 外となりました。SAS/ACCESS Interface to Sybaseは、Sybase DBMSプロダクトにアク セスするのにCTLIB APIコールを使用します。CTLIB APIコールは、Microsoft SQL Server ではサポートされていないため、Microsoft SQL Server上のデータにアクセスするためには、 SAS/ACCESS Interface to Microsoft SQL Serverと適切なODBCドライバが必要となります。 注意: Sybase IQはサポート対象外ですので、SAS/ACCESS Interface to Sybase IQをご利用くだ さい。

## <span id="page-18-0"></span>**SAS/ACCESS Interface to Sybase IQ**

SAS/ACCESS Interface to Sybase IQ のインストールには、Base SAS が必須です。

SAS/ACCESS Interface to Sybase IQ は、Sybase の ODBC ドライバ (64-bit バージョン) が必須で す。Sybase IQ ODBC ドライバは、Sybase IQ Network Client に含まれています。Sybase IQ Network Client リリース 15.1 以上を入手するには、御社のデータベース管理者または、Sybase 社 のテクニカルサポートにお問い合わせください。

米国Sybase社テクニカルサポート:+1 1-800-8-SYBASE(+1 1-800-879.3273) サイベース株式会社(日本):03-5544-6000(代表)

## <span id="page-18-1"></span>**SAS/ACCESS Interface to Teradata**

SAS/ACCESS Interface to Teradata のインストールには、Base SAS が必須です。

#### 必須 **DBMS** 製品

以下の Teradata クライアントソフトウェアが必要です。

- Teradata Database 12以降(Temporal機能が必要な場合、Teradata Database 13.10以降)
- Teradata CLIv2クライアントライブラリ、TTU 12 for AIX (64-bitライブラリ) 以降 (Temporal機能が必要な場合、TTU 13.10以降)

次のプロダクトを推奨します。

- Teradata FastExportユーティリティ、TTU 12 for AIX 以降
- Teradata MultiLoadユーティリティ、TTU 12 for AIX 以降
- Teradata Parallel Transporter API、TTU 12 for AIX 以降

## <span id="page-18-2"></span>**SAS/AF**

#### 必須 **SAS** プロダクト(アプリケーション作成時)

- Base SAS
- SAS/AF
- SAS/GRAPH (グラフィックオブジェクトを作成して表示する場合)
- アプリケーションに応じて、その他のプロダクトが必要になる場合があります。

#### 必須 **SAS** プロダクト(アプリケーション実行時)

- Base SAS
- SAS/GRAPH (グラフィックオブジェクトを表示する場合)
- アプリケーションに応じて、その他のプロダクトが必要になる場合があります。

### プリンタ

- グラフィックオブジェクトを印刷する場合、カラーまたはグレイスケールのプリンタが必 要です。
- グラフィックでないオブジェクトを印刷する場合、オブジェクトによってはSAS/GRAPHが 必要になることがあります。

## <span id="page-19-0"></span>**SAS/EIS**

#### 必須 **SAS** プロダクト(アプリケーション作成時)

- Base SAS
- SAS/AF
- SAS/EIS
- SAS/FSP
- SAS/GRAPH

アプリケーションに応じて、その他のプロダクトが必要になる場合があります。

#### 必須 **SAS** プロダクト(アプリケーション実行時)

- Base SAS
- SAS/GRAPH
- SAS/EIS

アプリケーションに応じて、その他のプロダクトが必要になる場合があります。

#### メモリ

- 同時に使用する場合は、ユーザーごとに96 MBが必要
- 同時に使用する場合は、ユーザーごとに128MBを推奨

### プリンタ

• グラフィックオブジェクトを印刷する場合、カラーまたはグレイスケールのプリンタが必 要です。

# <span id="page-19-1"></span>**SAS/Genetics 12.1**

SAS High-Performance Forecasting のインストールには、Base SAS が必須です。

## <span id="page-19-2"></span>**SAS/GIS**

#### 必須 **SAS** プロダクト(アプリケーション作成時)

- Base SAS
- SAS/AF
- SAS/GIS
- SAS/GRAPH

アプリケーションに応じて、その他のプロダクトが必要になる場合があります。

#### 必須 **SAS** プロダクト(アプリケーション実行時)

- Base SAS
- SAS/FSP
- SAS/GIS
- SAS/GRAPH

アプリケーションに応じて、その他のプロダクトが必要になる場合があります。

#### プリンタ

• カラーまたはグレイスケールのプリンタが必要です。利用可能なプリンタについては、こ のドキュメントの「グラフィックハードウェアおよびソフトウェアの互換性」を参照してく ださい。

## <span id="page-20-0"></span>**SAS/IntrNet**

SAS/IntrNet は、個別にインストールできる複数のコンポーネントで構成されています。 SAS/IntrNet Server は、既存の SAS System 上にインストールされます。このソフトウェアは SAS 9.3 のメディアに同梱されています。

#### <span id="page-20-1"></span>**CGI** ツールとアプリケーション

#### **Application Dispatcher**

必須プロダクトは、Base SAS と SAS/IntrNet Server です。Application Broker コンポーネントを Web サーバーにインストールする必要があります。

#### **htmSQL**

必須プロダクトは、Base SAS と SAS/SHARE で、SAS/IntrNet ライセンス(SETINIT)も必要です。 htmSQL コンポーネントを Web サーバーにインストールする必要があります。

#### **MDDB** レポートビューワアプリケーション

必須プロダクトは、Base SAS、SAS/GRAPH、SAS/IntrNet、および SAS/EIS または SAS OLAP Server です。Application Dispatcher コンポーネントをインストールする必要があります。

#### **Xplore Sample Web** アプリケーション

必須プロダクトは、Base SAS と SAS/IntrNet Server です。Application Dispatcher コンポーネントを インストールする必要があります。

## <span id="page-21-0"></span>**Java Tools** とアプリケーション

#### **SAS/CONNECT Driver for Java**

必須プロダクトは、Base SAS、SAS/CONNECT、SAS/IntrNet です。データサービスを使用する場 合は、SAS/SHARE もインストールする必要があります。Java Tools パッケージは、Web サーバー またはクライアントシステムにインストールする必要があります。

#### トンネル機能

UNIX または Windows の Web サーバーにインストールする必要があります。

## <span id="page-21-1"></span>**SAS/LAB**

#### 必須 **SAS** プロダクト

- Base SAS
- SAS/FSP(対話形式でデータを入力する場合)
- SAS/GRAPH
- SAS/LAB

## <span id="page-21-2"></span>**SAS/OR 12.1**

SAS/OR でグラフを使用するには、SAS/GRAPH のライセンスが必要です。 OPTLP、OPTMILP、 OPTQP、および OPTMODEL プロシジャを分散コンピューティングモードで起動するには、SAS High-Performance Analytics のライセンスが必須です。

### <span id="page-21-3"></span>**SAS/Warehouse Administrator**

#### 必須 **SAS** プロダクト(アプリケーション作成時)

- Base SAS
- SAS/AF(API使用時にのみ必要)

#### 必須 **SAS** プロダクト(アプリケーション実行時)

- Base SAS
- アプリケーションによっては他のプロダクトが必要です(たとえば、DBMSテーブルを使用 する場合はSAS/ACCESS、リモートデータを使用する場合はSAS/CONNECT、メソッドコー ルでデータウェアハウスを利用する場合はSAS/AFが必要)

#### プリンタ

- グラフィックオブジェクトを印刷する場合、カラーまたはグレイスケールのプリンタが必要 です。
- グラフィックでないオブジェクトを印刷する場合、オブジェクトによってはSAS/GRAPHが 必要になることがあります。

# <span id="page-22-0"></span>グラフィックハードウェアおよびソフトウェアの互換性

# <span id="page-22-1"></span>プリンタ

SAS/GRAPH は、HP-GL、HP-GL/2、PCL のポストスクリプトおよび次のメーカーのプリンタで使 用されているその他のプリンタ言語をサポートしています。

Brother、Canon、Hewlett-Packard、IBM、KONICA MINOLTA、Lanier、Lexmark、Okidata、QMS、 Ricoh、SHARP、Xante、Xerox

# <span id="page-22-2"></span>ディスプレイ

グラフの表示には、X ウィンドウが利用可能なディスプレイ、ターミナル、もしくはエミュレーシ ョンソフトウェアが必要です。

# <span id="page-22-3"></span>他のグラフィックソフトウェアとのインターフェイス

SAS/GRAPH には、バイナリ形式、文字形式、もしくはクリアテキスト形式のコンピュータグラフ ィックスメタファイル(CGM)を作成するドライバが含まれています。これによって、 SAS/GRAPH の出力を Word for Windows、WordPerfect for Windows、Harvard Graphics、Lotus Freelance のような CGM 形式のファイル入力をサポートしているソフトウェアや、CGM 形式のフ ァイル入力をサポートするデバイスに読み込むことができます。

SAS/GRAPH から EPS ファイルを作成し、Microsoft Word や WordPerfect のようなワープロソフト で読み込むこともできます。SAS/GRAPH では、Windows メタファイルも作成できます。Windows メタファイルは、Microsoft Office、Lotus Smart Suite、Perfect Office などで読み込むことができま す。詳細は、弊社テクニカルサポートにお問い合わせください。

SAS/GRAPH の HPGL もしくは HPGL2 ドライバは、CorelDraw や Micrografx Designer のような多 くのベクターベースの描画プログラムを変換するために使用できます。

SAS/GRAPH には、PDF 用や SVG 用のドライバだけではなく、BMP、DIB、EMF、EPSI、PBM、PPM、GIF、 JPEG、EMF、WMF、PNG、TIFF および PaintBrush のイメージフォーマットも含まれています。また、 SAS/GRAPH では、次の形式のグラフィックデータを読み込むことができます。

- BMP Microsoft Windows Bitmap
- DIB Device Independent Bitmap
- EMF Microsoft NT Enhanced Metafile
- EPSI Encapsulated PostScript Interchange
- GIF Graphics Interchange Format
- JPEG JPEG Files
- PBM Portable Bitmap
- PCD Kodak Photo-CD
- PCX PC PaintBrush
- PNG Portable Network Graphics
- TGA TARGA format
- TIF Tagged Image File Format
- WMF Microsoft Windows Metafile Format
- XBM X11 Bitmaps
- XWD X Window Dump

SVG 出力を参照するには、Mozilla 1.8 以上に対応したブラウザ(たとえば、Firefox 1.5 以上など) のように SVG コンテンツを表示できるブラウザか、Adobe 社の SVG プラグインのようなプラグイ ンか、もしくは、Batik 社の SVG ビューアのようなアプリケーションが必要です。

PDF の出力を参照するには、Adobe Reader が必要です。

# <span id="page-23-0"></span>**ActiveX** と **Java** デバイスドライバによって作成された **HTML** ファイル の閲覧

SAS 9.3 Foundation では、ActiveX と Java デバイスドライバを利用して、HTML ファイルを作成す ることができます。

このドキュメントの「Web ブラウザ」の章に Remote Browsing の概要があります。これは、HTML ページを参照するために使用されるものです。

Java アプレットを表示するには、Remote Browser Server を実行しているデスクトップコンピュー タに Java プラグインがインストールされている必要があります。Windows 環境では、プラグイン がインストールされていない場合、インストールされていないことが通知され、その通知に従って インストールすることができます。

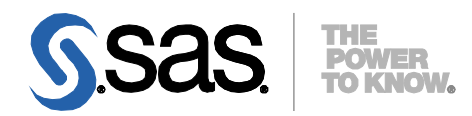

#### **support.sas.com**

SAS is the world leader in providing software and services that enable customers to transform data from all areas of their business into intelligence. SAS solutions help organizations make better, more informed decisions and maximize customer, supplier, and organizational relationships. For more than 30 years, SAS has been giving customers around the world The Power to Know®. Visit us at **www.sas.com**.

英語版更新日: January 5, 2017 SAS 9.3 (TS1M2), Rev. 930\_13w18 Pub Code: 64421

# **AIX** 版

# **SAS® 9.3 Foundation** システム必要条件

2017年1月13日 第1版第15刷発行(92O5) 発行元 SAS Institute Japan株式会社 〒106-6111 東京都港区六本木6-10-1 六本木ヒルズ森タワー11階

本書の内容に関する技術的なお問い合わせは下記までお願い致します。

SASテクニカルサポート **TEL**:**03**(**6434**)**3680 FAX**:**03**(**6434**)**3681**